<sup>88</sup> Aplikasi Pemantau Daya Listrik Setting Port Pilih Port  $\overline{\cdot}$ Online Offine  $\circ$ -<br>Daya Listrik<br>|- Ruang 1 Ruang<sub>2</sub> Ruang 3 Ruang 4 Max watt 350 Max watt Max watt  $\sqrt{0}$  $\sqrt{0}$ Max watt  $\sqrt{0}$ KWH  $60$  $KWH$ KWH  $KWH$  $\sqrt{0}$  $\sqrt{0}$  $\sqrt{0}$  $\boxed{9345}$ Price (RP) Price (Rp) Price (Rp) Price (Rp) Ruang 5 Ruang 6 Ruang 7 Ruang 8 Max watt  $\sqrt{0}$ Max watt  $\sqrt{0}$ Max watt  $\sqrt{0}$ Max watt  $\sqrt{0}$ KWH  $\sqrt{0}$  $KWH$  $\sqrt{0}$ KWH  $\sqrt{0}$  $KWH$  $\sqrt{0}$ Price (Rp) Price (Rp) Price (Rp) Price  $(Rp)$ Simpan Max Watt Reset Tampilan

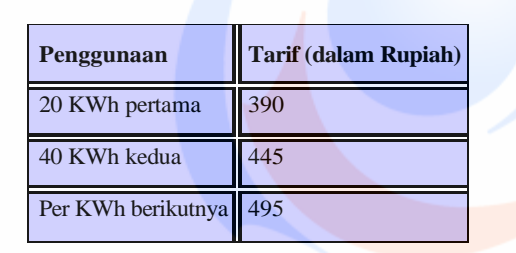

Jadi setelah dihitung akan menjadi seperti berikut:

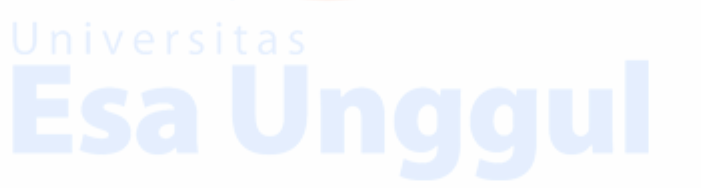

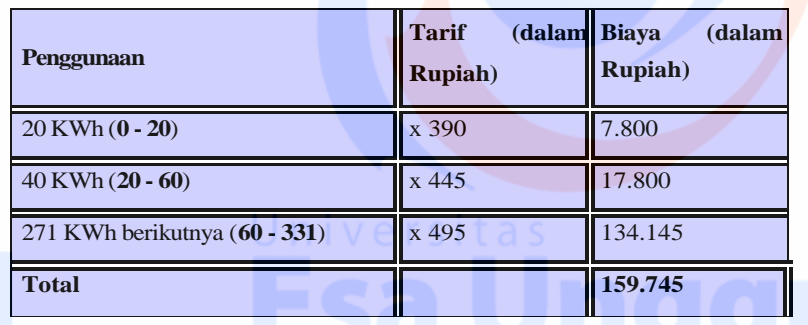

*Abodemen PLN = (Daya/1000) x (Rp/kVA)*

pemakaian ruang1 adalah untuk R1/350, Rp/KVA yang ditetapkan adalah

 $350\div1000*(60*Rp.445)=$ 

 $=0,35*Rp. 26700$ 

=Rp. 9345

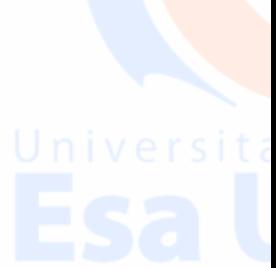

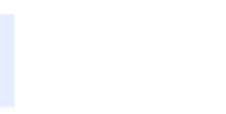

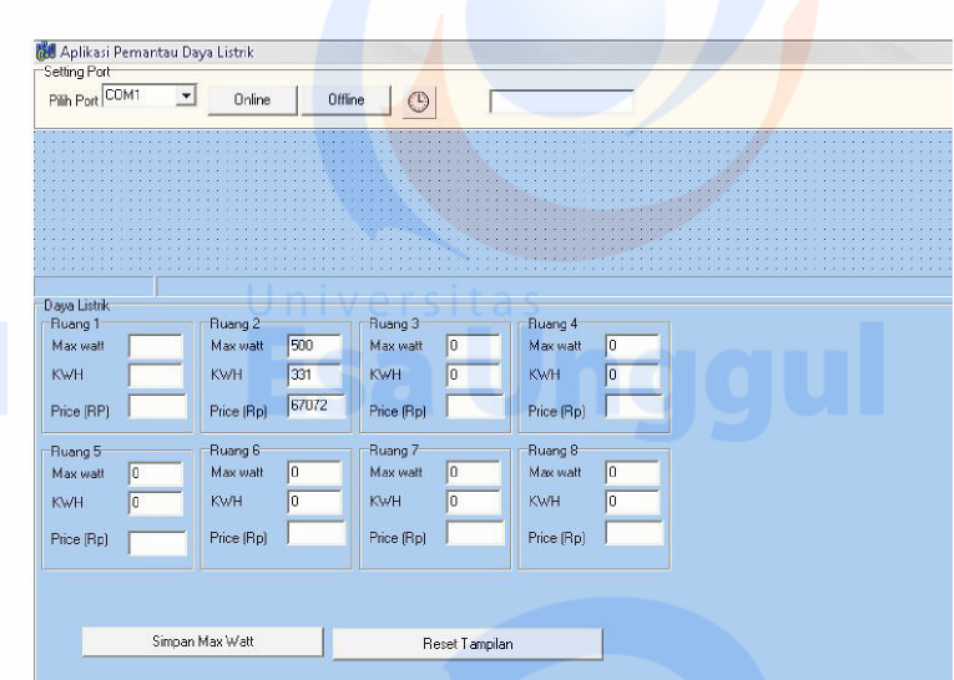

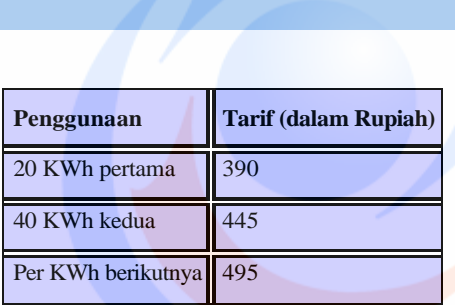

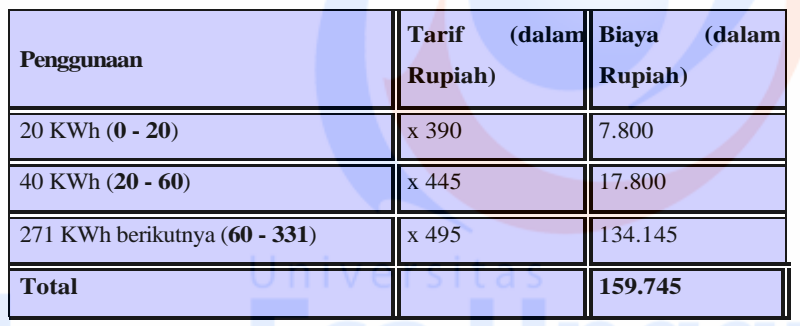

*Abodemen PLN = (Daya/1000) x (Rp/kVA)*

pemakaian ruang2 adalah untuk R1/500, Rp/KVA yang ditetapkan adalah

500÷1000\*(271 \*Rp.495)=

 $=0,5*Rp. 134145$ 

=Rp. 67072

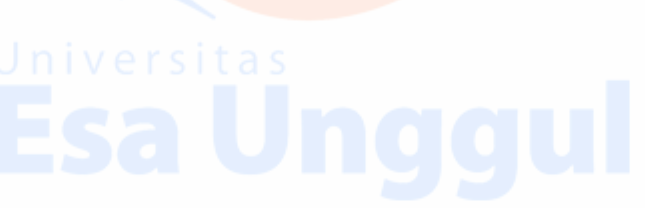

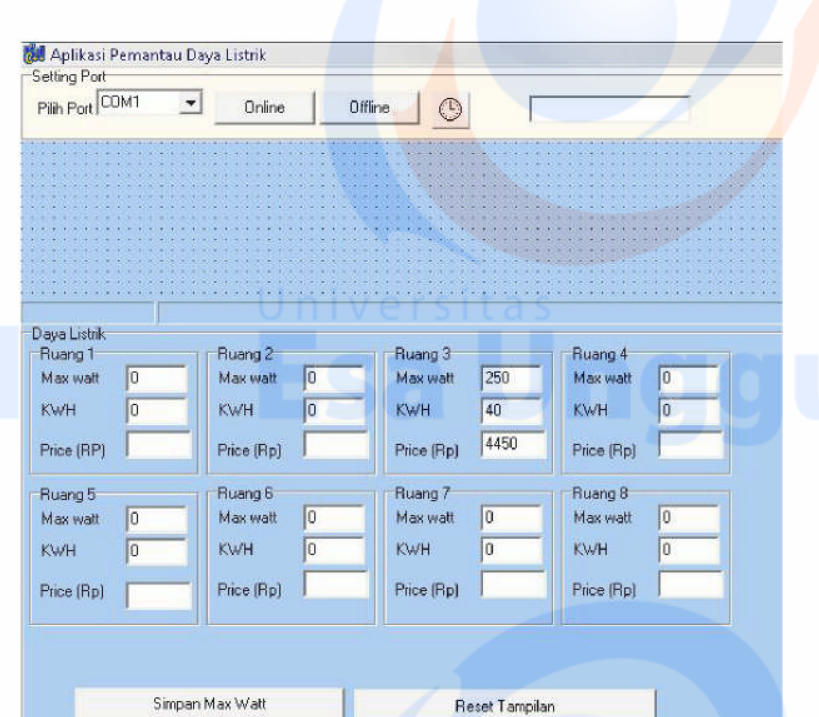

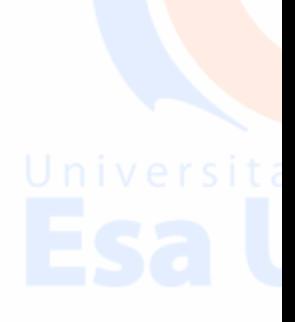

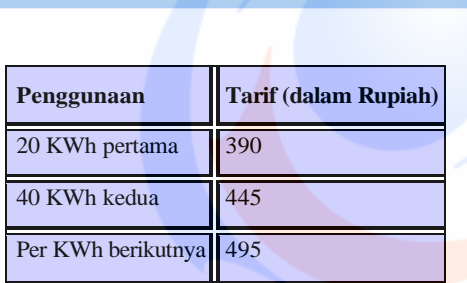

77

Jadi setelah dihitung akan menjadi seperti berikut:

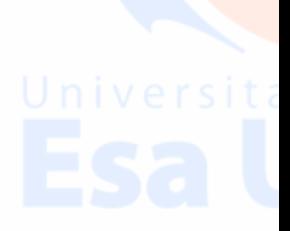

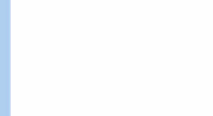

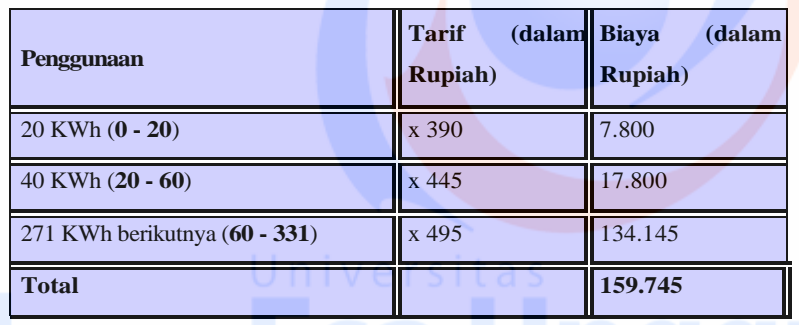

*Abodemen PLN = (Daya/1000) x (Rp/kVA)*

pemakaian ruang3 adalah untuk R1/250, Rp/KVA yang ditetapkan adalah

250÷1000\*(40\*Rp.445)=

=0,25\*Rp. 17800

 $=$ Rp. 4450

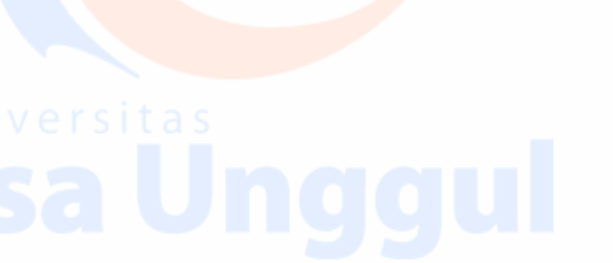

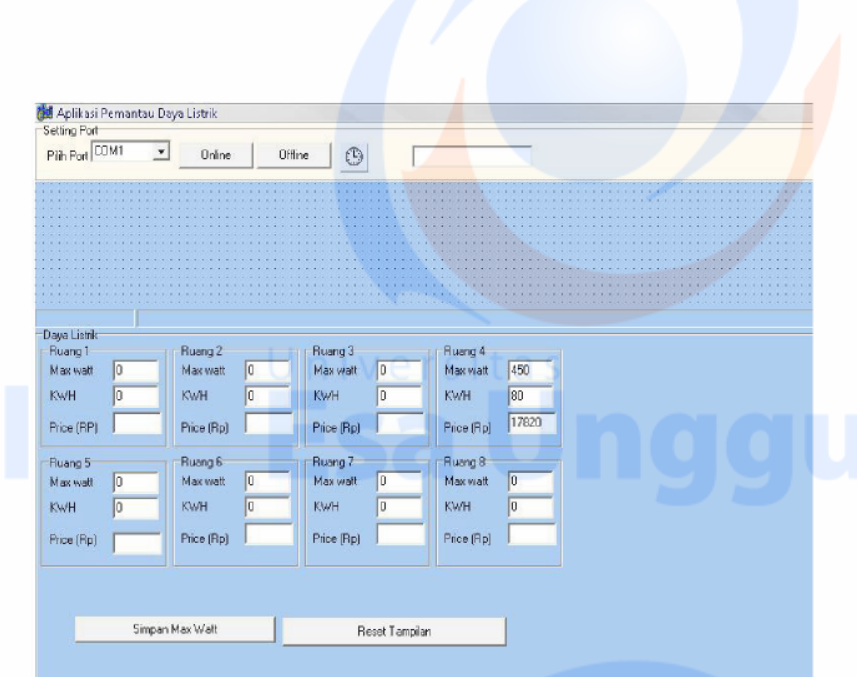

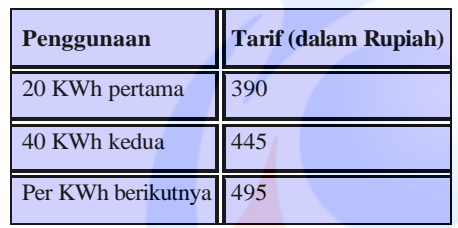

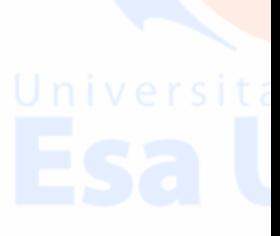

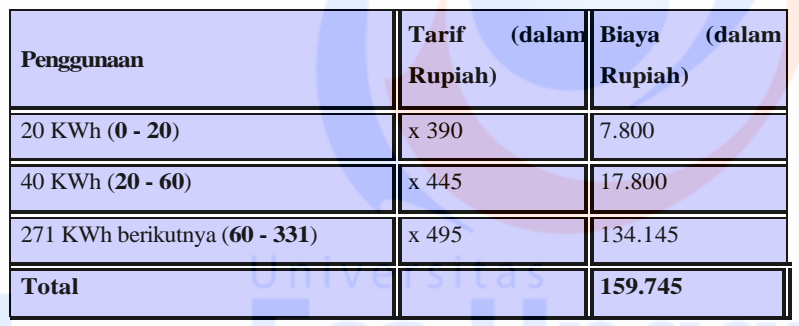

*Abodemen PLN = (Daya/1000) x (Rp/kVA)*

pemakaian ruang4 adalah untuk R1/450, Rp/KVA yang ditetapkan adalah

450÷1000\*(80\*Rp.495)=

=0,45\*Rp. 39600

=Rp. 17820

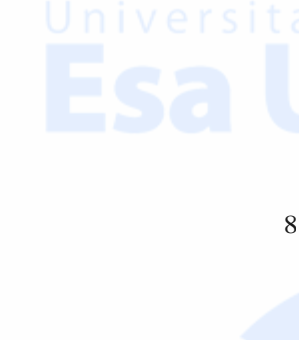

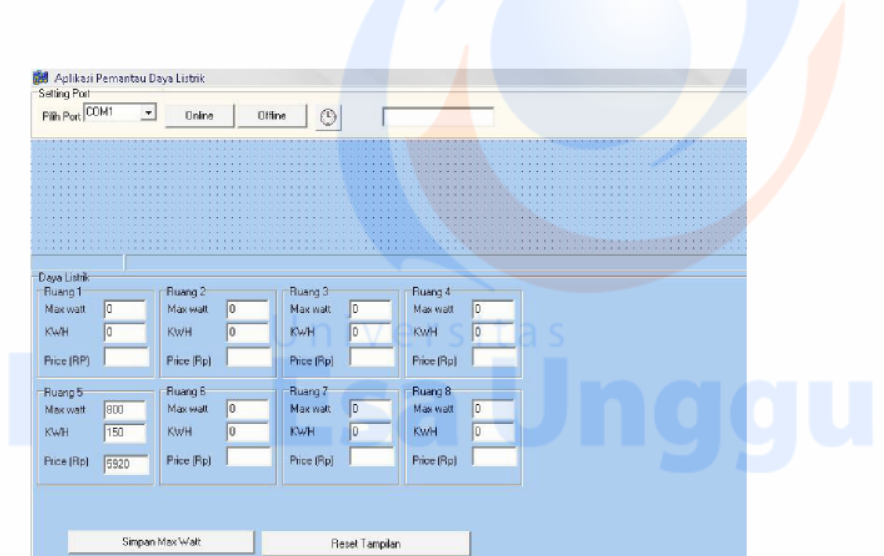

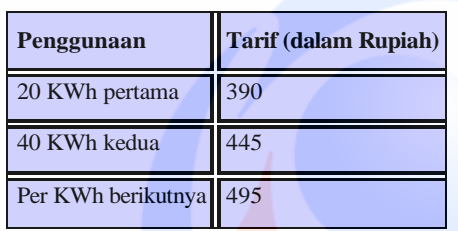

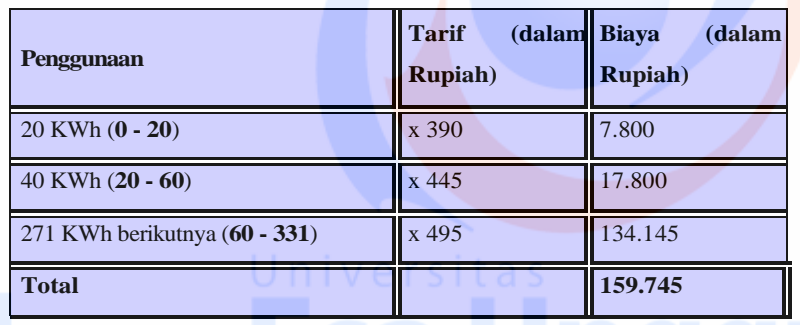

*Abodemen PLN = (Daya/1000) x (Rp/kVA)*

pemakaian ruang5 adalah untuk R1/800, Rp/KVA yang ditetapkan adalah

800÷1000\*(150\*Rp.495)=

=0,8\*Rp. 74250

=Rp. 59400

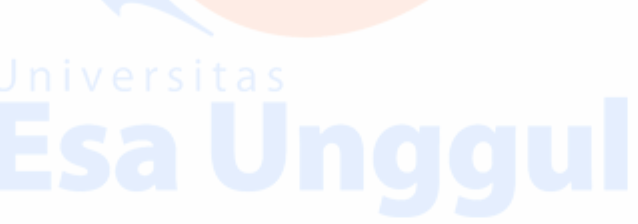

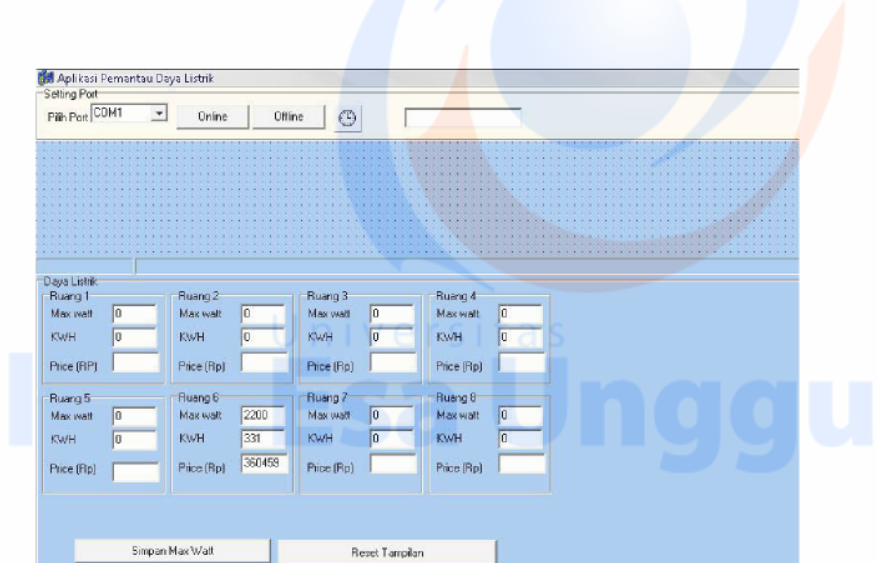

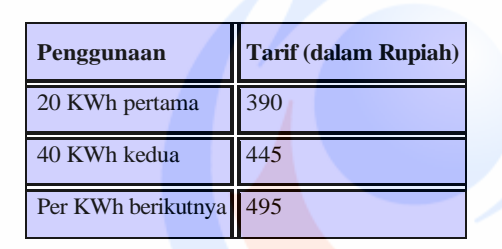

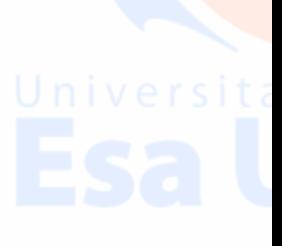

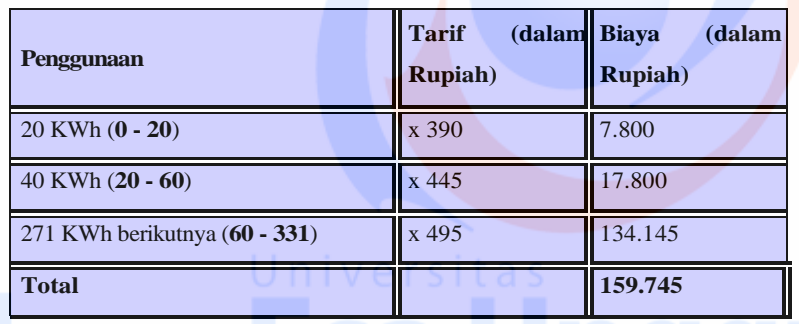

*Abodemen PLN = (Daya/1000) x (Rp/kVA)*

pemakaian ruang6 adalah untuk R1/2200, Rp/KVA yang ditetapkan adalah

2200÷1000\*(33 1\*Rp.495)=

 $=0,22*Rp. 163846$ 

=Rp. 360459

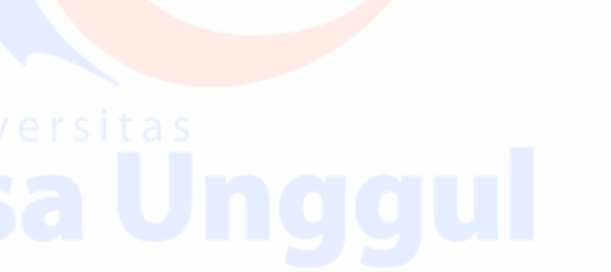

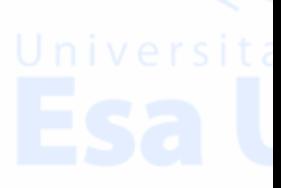

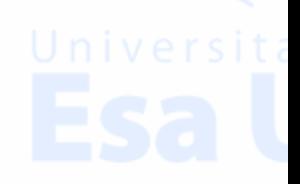

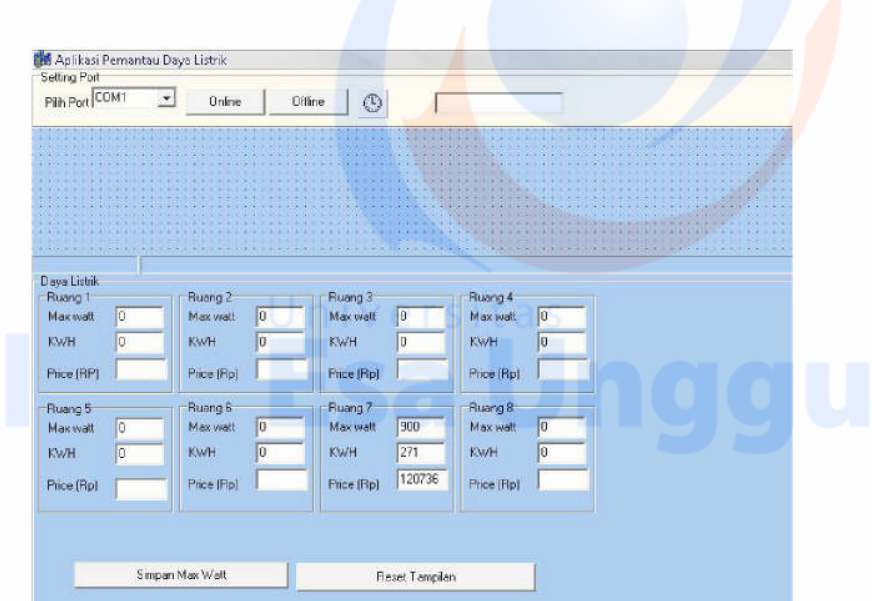

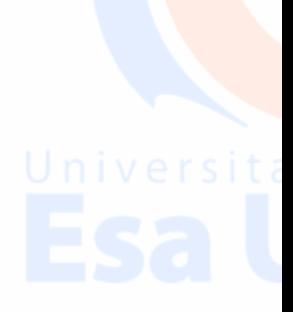

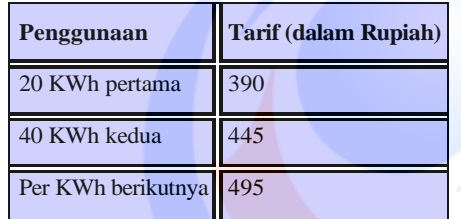

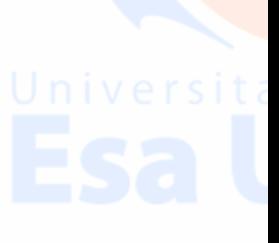

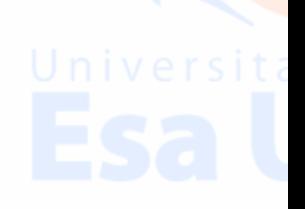

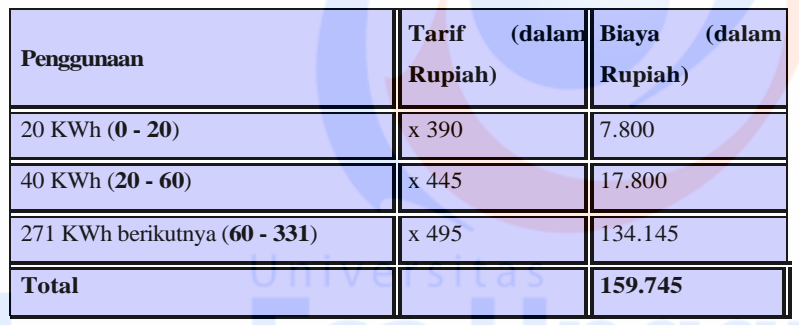

*Abodemen PLN = (Daya/1000) x (Rp/kVA)*

pemakaian ruang7 adalah untuk R1/900, Rp/KVA yang ditetapkan adalah

900÷1000\*(271 \*Rp.495)=

 $=0,9*Rp. 134145$ 

=Rp. 120736

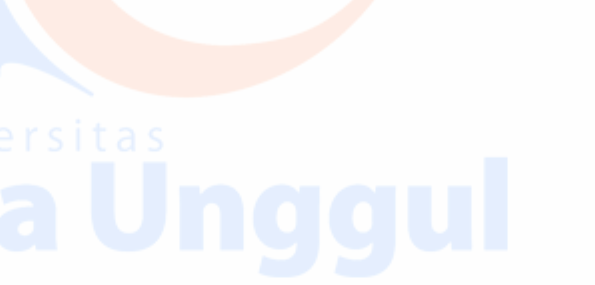

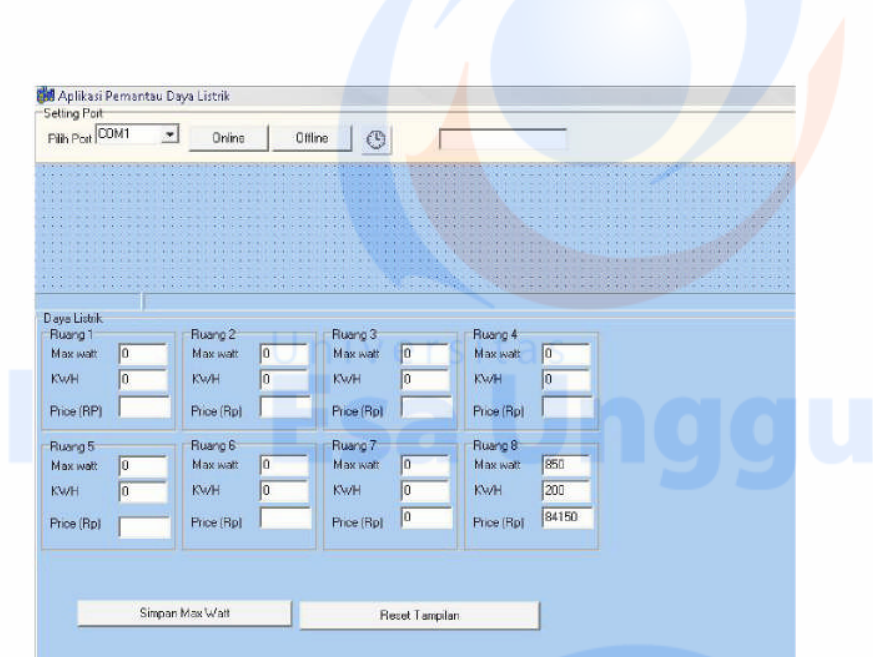

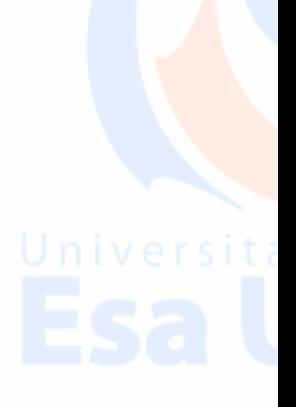

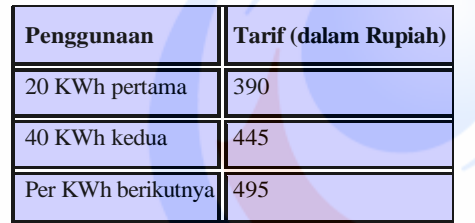

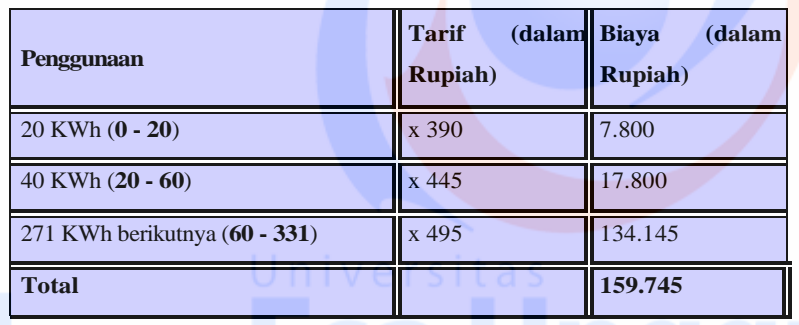

*Abodemen PLN = (Daya/1000) x (Rp/kVA)*

pemakaian ruang7 adalah untuk R1/850, Rp/KVA yang ditetapkan adalah

850÷1000\*(200\*Rp.495)=

=0,85\*Rp. 99000

=Rp. 84150

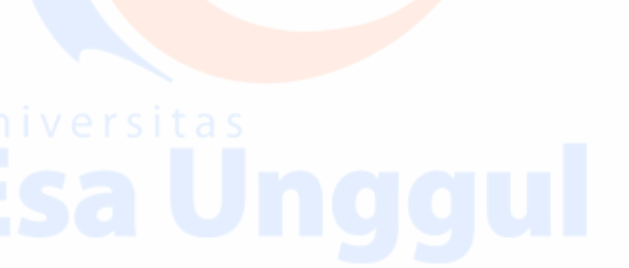

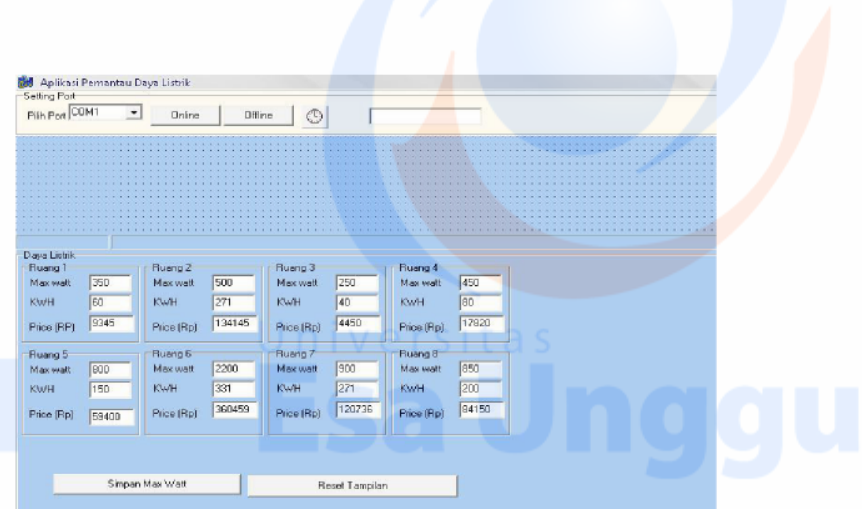

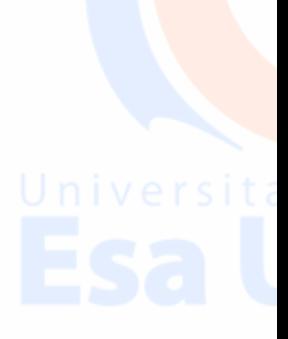

# **CODE PADA MDYKMR (MODULE1)**

Public vPass As String Public vOldPass As String Public vNewpass As String Public vConfPass As String Public vPrice As Integer Public vKWH As Integer Public vkamar1, vkamar2, vkamar3, vkamar4, vkamar5, vkamar6, vkamar7, vkamar8 As Single

# **CODE PADA FDYKMR1 (FORM1)**

Dim vinput, vinputx As Variant Dim vinput1, vwattx As Integer Dim vwatt As String

Dim vspace1, vspace2, vspace3, vspace4, vspace5, vspace6, vspace7 As Integer

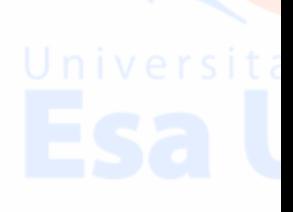

Dim vwatt1, vwatt2, vwatt3, vwatt4, vwatt5, vwatt6, vwatt7, vwatt8 As Integer Dim vitungspace, vjumspace As Integer

Dim vdataawal1, vdataawal2, vdataawal3, vdataawal4, vdataawal5, vdataawal6, vdataawal7, vdataawal8, vkwh1, vkwh2, vkwh3, vkwh4, vkwh5, vkwh6, vkwh7, vkwh8, c As Single

Private Sub Check 1\_Click() If  $Check1.*Value* = 1. Then$ If MSComm1.PortOpen = False Then Dim OldPort, NewPort As Integer, ReOpen As Boolean On Error Resume Next OldPort = MSComm1.CommPort NewPort = cboport.ListIndex + 1 If NewPort <> OldPort Then If MSComm1 .PortOpen Then MSComm1.PortOpen = False  $ReOpen = True$ End If MSComm1.CommPort = NewPort If  $Err = 0$  Then If ReOpen Then MSComm1.PortOpen = True End If End If If Err Then MsgBox Error\$, 48 MSComm1.CommPort = OldPort Exit Sub

End If End If

If Err Then MsgBox Error\$, 48 Exit Sub End If MSComm1.PortOpen = True End If End If End If<br>
If Check1.Value = 0 Then<br>
The Comm1.PortOpen = True Then<br>
The Comm<sup>1</sup>.PortOpen = True Then If MSComm1.PortOpen = True Then MSComm1.PortOpen = False End If

End If

End Sub

Private Sub Command 1\_Click() Form2.Show

End Sub Private Sub Command2\_Click() Form3.Show

End Sub Private Sub Command3\_Click() If MSComm1.PortOpen = True Then MSComm1.PortOpen = False End If End End Sub Private Sub Command4\_Click()<br>Private Sub Command4\_Click()

Form4.Show

End Sub

Private Sub Form Load() Dim q For  $q = 1$  To 4 cboport.AddItem "COM" & Trim\$(Str\$(q)) Next q

cboport.ListIndex=MSComm1.CommPort - 1

vPass = "abcd"  $vPrice = 1000$ vdataawal1 = 0 vdataawal2 = 0 vdataawal $3 = 0$ vdataawal $4 = 0$ vdataawal $5 = 0$ vdataawal6 = 0 vdataawal7 = 0 vdataawal8 = 0  $c = 1$ Form1.Show Check1.SetFocus End Sub Private Sub Form\_Unload(Cancel As Integer) Command3 \_Click End Sub Private Sub MSComm1\_OnComm() On Error Resume Next Select Case MSComm1.CommEvent Case comEvReceive

 $vwat = "$ 

vinput = MSComm1.Input

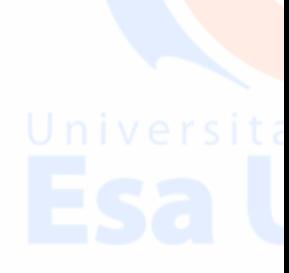

```
If vinput 1 = 170 Then
  Do While vjumspace <= 7
     vinputx = MSComm1.Input
    If vjumspace = 7 Then
    Exit Do
    End If
    If Not vinputx = "" Then
      vwattx = \text{Asc}(vinputx)v\text{watt} = \text{Trim}(v\text{watt} \& \text{''} \& v\text{wattx})vitungspace = InStr(vitungspace + 1, vwatt, "")
      If vitungspace > 0 Then
        vjumspace = vjumspace + 1
      End If
    End If
  vinputx = "Loop
      vspace1 = InStr(1, vwatt, "")vspace2 = InStr(vspace 1 + 1, vwatt, "")vspace3 = InStr(vspace2 + 1, vwatt, "")vspace4 = InStr(vspace3 + 1, vwatt, "")vspace5 = InStr(vspace4 + 1, vwatt, "")vspace6 = InStr(vspace5 + 1, vwatt, "")vspace7 = InStr(vspace6 + 1, vwatt, "")vwatt1 = Left(vwatt, vspace1 - 1)
```
If Not vinput  $=$  "" Then  $vinput1 = Acc(vinput)$ 

End If

 $vwatt2 = Mid(vwatt, vspace1 + 1, (vspace2 - vspace1) - 1)$  $vwatt3 = Mid(vwatt, vspace2 + 1, (vspace3 - vspace2) - 1)$ 

vwatt $4 = Mid(vwatt, vspace3 + 1, (vspace4 - vspace3) - 1)$  $vw$ att $5 = Mid(vw$ att, vspace $4 + 1$ , (vspace $5 - v$ space $4) - 1$ )  $v\text{watt6} = \text{Mid}(v\text{watt}, v\text{space5} + 1, (v\text{space6} - v\text{space5}) - 1)$  $v\text{watt7} = \text{Mid}(v\text{watt}, v\text{space} + 1, (v\text{space} - v\text{space}) - 1)$  $vwatt8 = Right(vwatt, Len(vwatt) - vspace7)$ vkwh1 =  $Round((vdataawal1 + vwatt1) * c) / 2$ vkwh2 = Round((vdataawal2 + vwatt2) \* c) / 2 vkwh3 =  $Round((vdataawal3 + vwatt3) * c) / 2$ vkwh4 = Round((vdataawal4 + vwatt4) \* c) / 2 vkwh5 = Round((vdataawal5 + vwatt5) \* c) / 2 vkwh6 = Round((vdataawal6 + vwatt6)  $*$  c) / 2 vkwh7 = Round((vdataawal7 + vwatt7) \* c) / 2 vkwh8 = Round((vdataawal8 + vwatt8)  $*$  c) / 2 Power1.Caption = vwatt1 Power2.Caption = vwatt2 Power3.Caption = vwatt3 Power4.Caption = vwatt4 Power5.Caption = vwatt5 Power6.Caption = vwatt6 Power<sup>7</sup>.Caption = vwatt7 Power8.Caption = vwatt8  $v$ kamar $1 = v$ kamar $1 + v$ kwh $1$  $v$ kamar2 = vkamar2 + vkwh2  $vkamar3 = vkamar3 + vkwh3$  $v$ kamar $4 = v$ kamar $4 + v$ kwh $4$  $vkamar5 = vkamar5 + vkwh5$ 

 $vkamar6 = vkamar6 + vkwh6$  $v$ kamar $7 = v$ kamar $7 + v$ kwh $7$  $vkamar8 = vkamar8 + vkwh8$ 

 $\overline{\mathcal{L}}$ 

kamar1.Caption = Format(vkamar1 / 3600000, "0.0000#")  $Hkamar1.Caption = kamar1.Caption * vPrice$ kamar2.Caption = Format(vkamar2 / 3600000, "0.0000#") Hkamar2.Caption = kamar2.Caption \* vPrice kamar3.Caption = Format(vkamar3 / 3600000, "0.0000#") Hkamar3.Caption = kamar3.Caption \* vPrice kamar4.Caption = Format(vkamar4 / 3600000, "0.0000#") Hkamar4.Caption = kamar4.Caption \* vPrice kamar5.Caption = Format(vkamar5 / 3600000, "0.0000#") Hkamar5.Caption = kamar5.Caption \* vPrice

Hkamar6.Caption = kamar6.Caption \* vPrice kamar7.Caption = Format(vkamar7 / 3600000, "0.0000#")

kamar6.Caption = Format(vkamar6 / 3600000, "0.0000#")

Hkamar7.Caption = kamar7.Caption \* vPrice kamar8.Caption = Format(vkamar8 / 3600000, "0.0000#")

Hkamar8.Caption = kamar8.Caption \* vPrice  $vdataawal1 = vkwh1$  $vdataawal2 = vkwh2$  $vdataawal3 = vkwh3$ vdataawal4 = vkwh4  $vdataawal5 = vkwh5$  $vdataawal6 = vkwh6$ vdataawal7 = vkwh7 vdataawal8 = vkwh8

End If End Select End Sub

# CODE PADA FDYKMR2

Private Sub Command 1\_Click()

vOldPass = Text1 .Text vNewpass = Text2.Text vConfPass = Text3.Text If Not vOldPass = vPass Then  $\vee$  e r s i t a MsgBox "Old password doesn't match with Setted password", 0 + vbCritical, "Invalid Old Password, press OK to retry" Form2. Show Text1.SetFocus  $Text1.SelStart = 0$ Text1.SelLength = Len(Text1.Text) Exit Sub ElseIf Not vConfPass = vNewpass Then MsgBox "Confirm password doesn't match with New password",  $0 +$ vbCritical, "Press OK to retry" Form2. Show

Text3.SetFocus  $Text3.SelStart = 0$ Text3.SelLength = Len(Text3.Text) Exit Sub End If  $vPass = ""$ vPass = vNewpass vNewpass = "" vOldPass = "" vConfPass = ""

Unload Me

End Sub Private Sub Command2\_Click() Unload Me End Sub Private Sub Form \_Load() Form2.Show Text1 .SetFocus End Sub Private Sub Form\_Unload(Cancel As Integer) Command2 \_Click End Sub

# **CODE PADA FDYKMR3 (FORM3)**

Private Sub Command 1\_Click() On Error GoTo errhandler If Not Text1.Text =  $vPass$  Then MsgBox "Invalid password !", 0 + vbCritical, "ZONER message" Text1 .SetFocus  $Text1.SelStart = 0$ Text1.SelLength = Len(Text1.Text) Exit Sub End If  $vPrice = CInt(Text2.Text)$ Form1.Command2.Caption = "Set Price / KWH..." & "(Rp " & (Text2.Text) & ")" Unload Me

Exit Sub errhandler:

MsgBox "Error !",  $0 +$  vbCritical, "Zoner message"  $Text2.SelStart = 0$  $Text2.SellLength = Len(Text2.Text)$ Exit Sub

# End Sub

Private Sub Command2\_Click()

Unload Me End Sub Private Sub Form \_Load() Text2. Text =  $vPrice$ Form3.Show Text1 .SetFocus

End Sub Private Sub Form\_Unload(Cancel As Integer) Command2 \_Click End Sub

# **CODE PADA FDYKMR4 (FORM4)**

Private Sub Command 1\_Click()  $vroom = Trim(Text2.Text)$ If Not Text1.Text =  $vPass$  Then MsgBox "Invalid password !",  $0 + v$ bCritical, "ZONER message" Text1 .SetFocus  $Text1.SelStart = 0$ Text1.SelLength = Len(Text1.Text) Exit Sub ElseIf Not (vroom = "1" Or vroom = "2" Or vroom = "3" Or vroom = "4" Or  $vroom = "5" Or vroom = "6" Or vroom = "7" Or vroom = "8") Then$ MsgBox "Invalid room number !", 0 + vbCritical, "ZONER message"

Text2.SetFocus  $Text2.SelStart = 0$ Text2.SelLength = Len(vroom) Exit Sub End If vmessage = MsgBox("Do you wish to reset room "  $&$  vroom, vbYesNo + vbQuestion, "ZONER message") / e r s i t a s If vmessage = vbNo Then Exit Sub End If If vmessage = vbYes Then If vroom = "1" Then  $v$ kamar $1 = 0$ ElseIf vroom = "2" Then  $v$ kamar $2 = 0$ ElseIf vroom  $=$  "3" Then vkamar $3 = 0$ ElseIf vroom  $=$  "4" Then vkamar $4 = 0$ ElseIf vroom  $=$  "5" Then vkamar $5 = 0$ ElseIf vroom  $=$  "6" Then vkamar $6 = 0$ ElseIf vroom  $=$  "7" Then  $v$ kamar $7 = 0$ ElseIf vroom = "8" Then<br>
vkamar8 = 0  $\bigcup$  n i v e r s i t a s  $v$ kamar $8 = 0$ End If End If

Unload Me End Sub Private Sub Command2\_Click() Unload Me Form1.Show End Sub Private Sub Form \_Load() Form4.Show Text1 .SetFocus End Sub

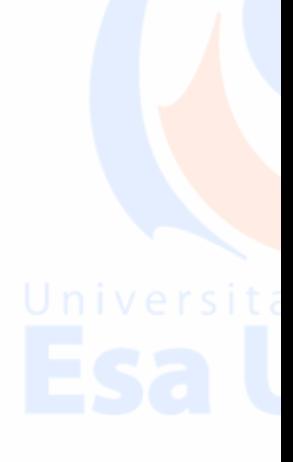

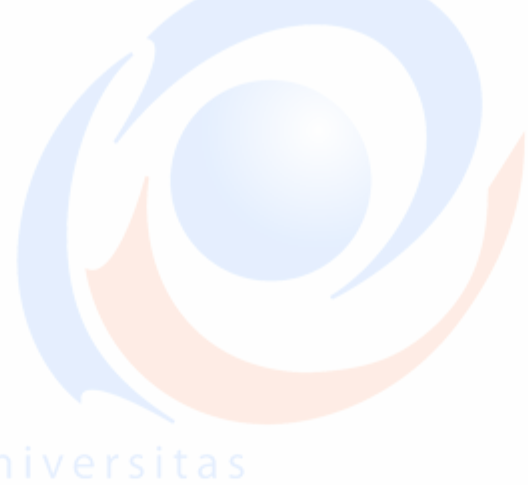

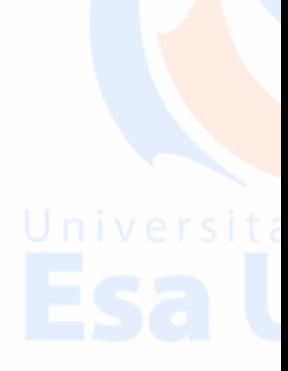

**Pengukuran Tegangan Masukan ADC, Keluaran Biner ADC** BINER 8 BIT

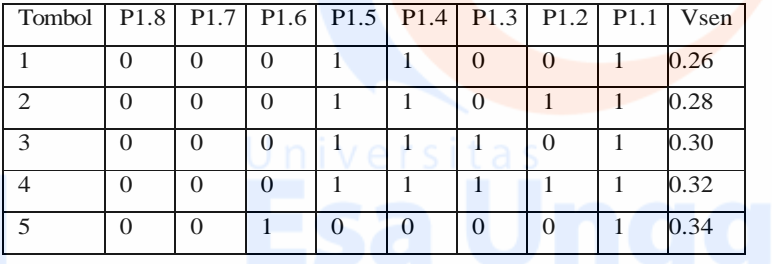

Pada saat tombol tekan maka baris dan kolom akan terhubung ke sensor yang lain sehingga kondisi pada baris dan kolom tersebut akan menjadi low. Apabila tombol '1' ditekan maka baris 1 dan kolom 1 akan terhubung ke sensor sehingga kondisi baris da kolom tersebut akan beruba menjadi low, demikian pula pada tombol '2' dan seterusnya.

Setelah tahap pengukuran pada masing-masing sensor selesai, maka didapat Vout yang menyatakan bahwa pada sensor mendeteksi setiap kenaikan penggunaan daya, maka pada pengukuran dari perubahan daya akan berubah sekitar 0.01 Vout

128 64 32 16 8 4 21

0 0 1 1 0 0 1 = 0 + 0 + 0 + 1 + 1 + 0 + 0 + 1 = 25 128 64 32 16 8 4 21 0 0 0 1 1 0 1 1 = 0+0+0+16+8+0+2+1=27 128 64 32 16 8 4 21 0 0 0 1 1 1 0 1 = 0 + 0 + 0 + 1 6 + 8 + 4 + 0 + 1 = 29 128 64 32 16 8 4 21 0 0 1 1 1 1  $1 = 0+0+0+1+2+4+8+16=31$ 128 64 32 16 8 4 21 0 0 1 0 0 0 0 1  $\equiv 0+0+32+0+0+0+0+1=33$ 

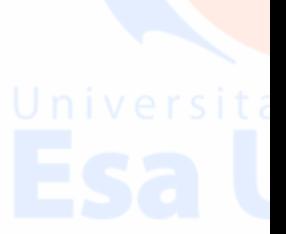

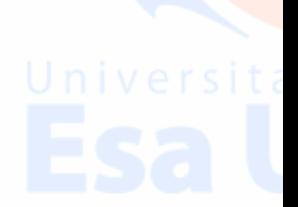